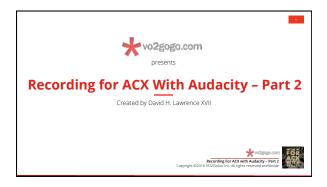

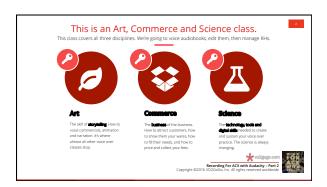

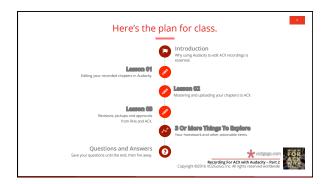

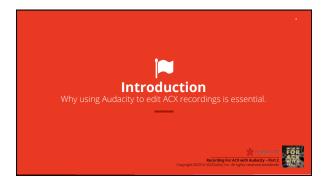

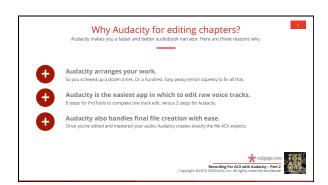

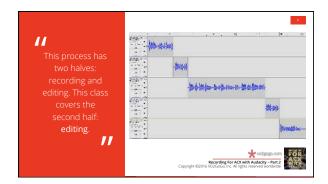

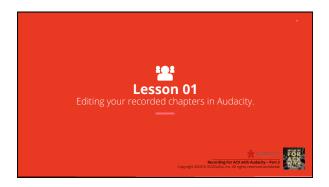

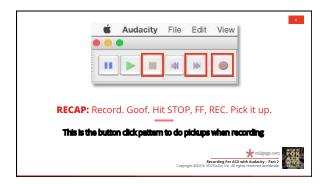

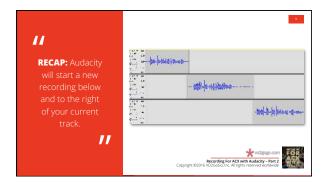

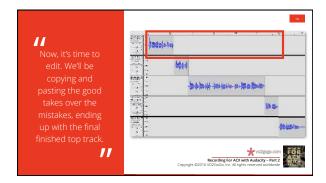

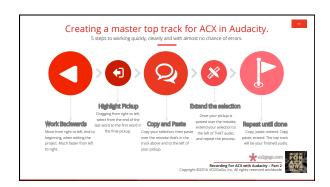

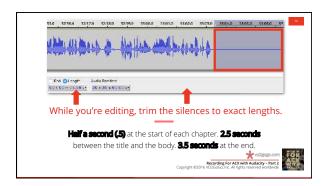

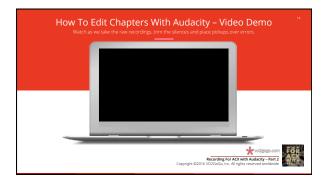

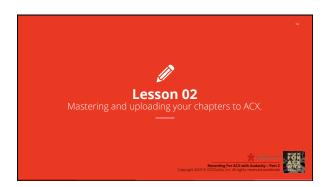

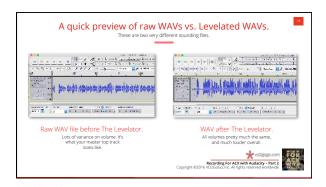

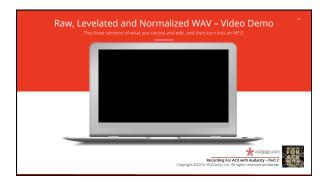

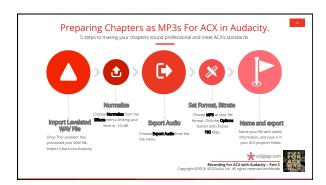

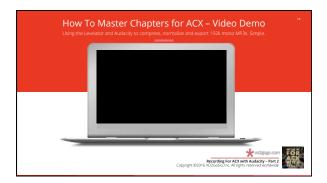

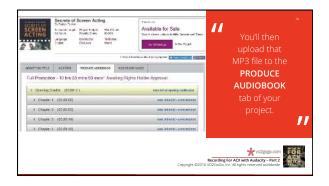

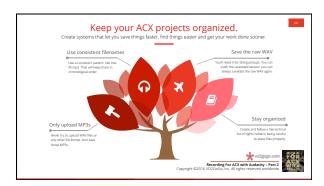

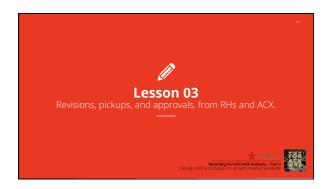

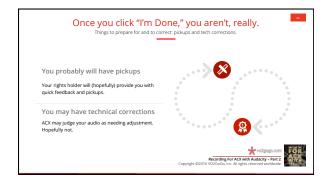

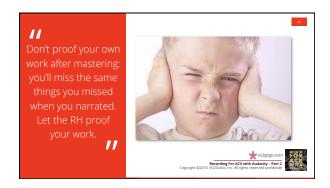

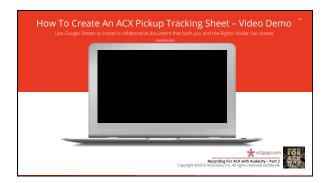

Copyright ©2016 VO2GoGo, Inc. All rights reserved worldwide.

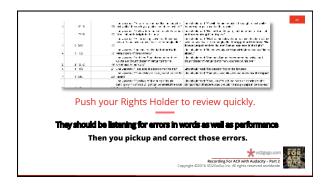

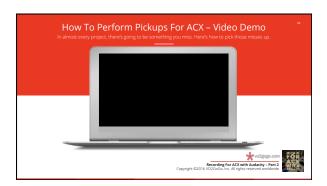

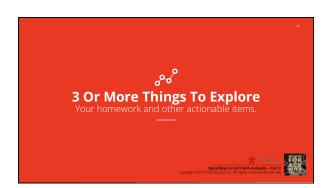

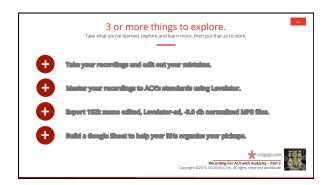

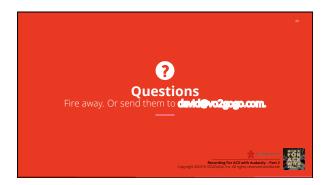

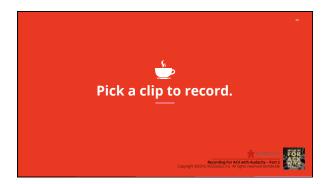